## An automated R tool

# for identifying individuals with difficulties

## in a large pool of raters

#### Pete Meyer and Shaun Lysen Google, Santa Monica, California - USA

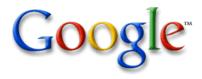

Meyer and Lysen

#### **Overview**

- •The User Experience
- •How raters assess quality
- Identifying raters that are having difficulties
- Process flowchart
- •Summary

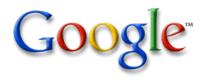

Meyer and Lysen

### The User Experience

Google's Mission: organize the world's information and make it universally accessible and useful. Web Images Maps News Shopping Gmail more •

Statistics - Wikipedia, the free encyclopedia This article is about the field of statistics. For statistics about Wikipedia, see

FedStats provides easy access to statistics and information produced by more than 100 US

This Electronic Statistical Textbook (Statistics Homepage) offers training in the understanding

statistics.com is the leading provider of professional development courses in statistics. Online

Statistics helps to determine how flu virus replicates - Michael Newton is a co-author on ...

Wikipedia: Statistics. For other uses, see Statistics (disambiguation). ...

en.wikipedia.org/wiki/Statistics - 83k - Cached - Similar pages

and application of statistics. The material was developed at ... www.statsoft.com/textbook/stathome.html - 3k - Cached - Similar pages

programs give you regular access to leading experts in ... www.statistics.com/ - 44k - Cached - Similar pages

The World-Wide Web Virtual Library: Statistics

chapter has links to related texts, instructional demos, ..

www.stat.wisc.edu/-8k - Cached - Similar pages

Well-organized, comprehensive list of web Statistics resources.

www.davidmlane.com/hyperstat/ - 27k - Cached - Similar pages

Department of Statistics, UW-Madison, Medical Science Center, ...

Statistics: Population, Economic, Crime, Labor & More ... Explore the best statistics resources on the Web at LibrarySpot.com www librarysnot.com/statistics.btm - 27k - Gached - Similar pages

www.stat.ufl.edu/ylib/statistics.html - 69k - Cached - Similar pages

HyperStat Online: An Introductory Statistics Textbook and Online ... An introductory-level textbook in statistics covering descriptive and inferential statistics. Each

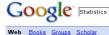

Federal Government agencies. www.fedstats.gov/ - 13k - Cached - Similar pages

The Statistics Homepage

FedStats

statistics.com

Statistics Index

Search Advanced Search Preferences

Results 1 - 10 of about 650,000,000 for Statistics [definition]. (0.08 seconds)

Sponsored Links

Statistics homework help College Stats/Anova/Spss/Projects/ Homework help at affordable price. www.AimsTutor.com

Statistical Software Accurate & Reliable Data Analysis Solutions For Business & Academia www.Minitab.com

Cheap College Textbooks Find Textbooks price in 1 second Compare price & Save up to 85% \$ ! DealOz.com/Textbooks

Statistical Analysis Kruskal-Wallis, Mann-Whitney & More Intuitive. Relevant. Reliable. \$99 www.texasoft.com

Statistics with MATLAB Statistics analysis, modeling, and algorithm development with MATLAB www.mathworks.com

Statistics Homework Help Receive complete solutions to your statistics and math problems. www.statisticshelp.us

Google primarily funds the service it provides with advertising.

"Eyeballs" drive the value for advertisers.

The User Experience is key to retaining eyeballs.

Ads should contribute to the User Experience, not detract from it.

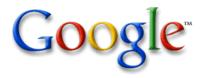

Meyer and Lysen

#### Raters assess quality

Raters are trained to assign ratings to query-ad pairs according to common guidelines

There are a variety of ways raters might diverge from the guidelines, whose detection would require reference to statistical distributions.

- assigning scores randomly
- assigning the same score over and over
- assigning scores without doing due diligence with respect to the landing page
- assigning scores that are inconsistent with the guidelines
- assigning the same score to more than one measure

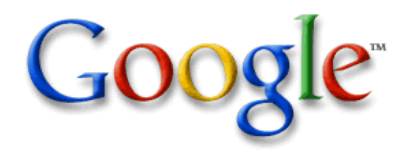

#### Example: Do a series of ratings appear to be random?

#### <u>Idea:</u>

Assuming the rater really is rating tasks randomly, then any configuration of his ratings is equally good. Thus under any permutation of his ratings, his error rate should on average be the same.

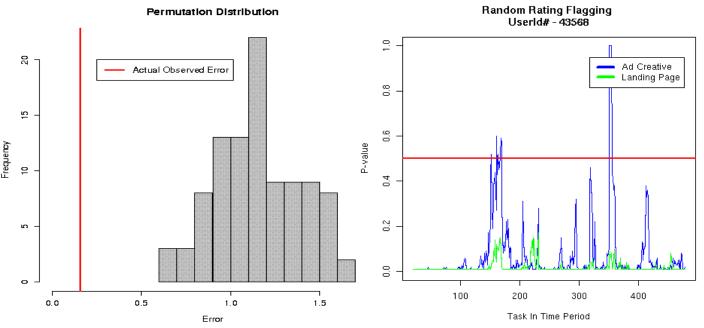

| RatingId | AdCreativeScore | AdCreativeMerit |  |  |
|----------|-----------------|-----------------|--|--|
| 1848751  | 1               | 1.75            |  |  |
| 1848753  | 1               | 1.56            |  |  |
| 1848754  | 1               | 1.44            |  |  |
| 1848756  | 1               | -0.75           |  |  |
| 1848757  | 1               | 0.50            |  |  |
| 1848758  | 1               | 2.12            |  |  |
| 1848759  | 1               | 1.06            |  |  |
| 1848760  | 1               | 1.31            |  |  |
| 1848761  | 1               | 1.50            |  |  |
| 1848762  | 1               | 1.31            |  |  |
| 1848763  | 1               | 1.38            |  |  |
| 1848765  | 1               | 0.44            |  |  |
| 1848766  | 1               | 1.88            |  |  |
| 1848767  | 1               | 0.69            |  |  |
| 1848769  | 1               | 1.50            |  |  |
| 1848771  | 1               | 0.50            |  |  |
| 1848773  | 1               | 1.56            |  |  |
| 1848774  | 1               | 0.38            |  |  |
| 1848775  | 1               | 0.94            |  |  |
| 1848776  | 1               | 1.2             |  |  |

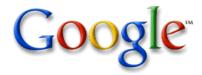

Meyer and Lysen

#### Example: Are unusually long runs of the same score assigned?

#### <u>Idea:</u>

Given the proportions of each rating occurring over a week and the number of ratings submitted for a given rater, how unusual is it to see run lengths as long as those observed?

Simulated run lengths:

| <u>1</u>  |              | <u>2</u>     | <u>3</u>     |           | <u>4</u>     | <u>5</u>  | <u>6</u> | <u>7</u> | <u>8</u> | <u>9</u> | <u>10</u> | <u>11</u> |
|-----------|--------------|--------------|--------------|-----------|--------------|-----------|----------|----------|----------|----------|-----------|-----------|
| 35328     | 39 5         | 2483         | 951          | 1 1       | 914          | 437       | 87       | 21       | 5        | 2        | 0         | 1         |
| Longe     | <u>er ob</u> | <u>serve</u> | <u>d run</u> | leng      | <u>gths:</u> |           |          |          |          |          |           |           |
| <u>12</u> | <u>13</u>    | <u>14</u>    | <u>15</u>    | <u>18</u> | <u>22</u>    | <u>25</u> |          |          |          |          |           |           |
| 6         | 1            | 1            | 1            | 2         | 1            | 1         |          |          |          |          |           |           |

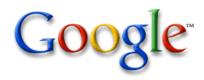

#### Notifying managers

#### Construct an HTML results file and send a plain text email

#### Rater flags for ratings from 2008-07-13 to 2008-07-21

Report generated Mon Jul 21 08:24:03 2008

| Rater flags - ordered | by | UserId within | Preferred | Language |
|-----------------------|----|---------------|-----------|----------|
|-----------------------|----|---------------|-----------|----------|

| UserId | Login | Language | Flagid | Comment                                                 |
|--------|-------|----------|--------|---------------------------------------------------------|
| 21217  |       |          | 1      | Run of 38 (PageToAdScoreFirst=Excellent)                |
| 25246  |       |          | 1      | Run of 14 (LandingPageScoreFirst=DissatisfactionLikely) |
| 26603  |       |          | 1      | Run of 24 (PageToAdScoreFirst=Excellent)                |
| 26603  |       |          | 1      | Run of 32 (PageToAdScoreFirst=Excellent)                |
| 32297  |       |          | 1      | Run of 11 (AdCreativeScoreFirst=SatisfactionPossible)   |

system(paste('mail -s',subj, ' ',paste(recipients, collapse=','),' < temp0001.txt', sep="))</pre>

#### Send an HTML email

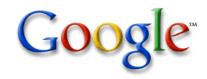

Meyer and Lysen

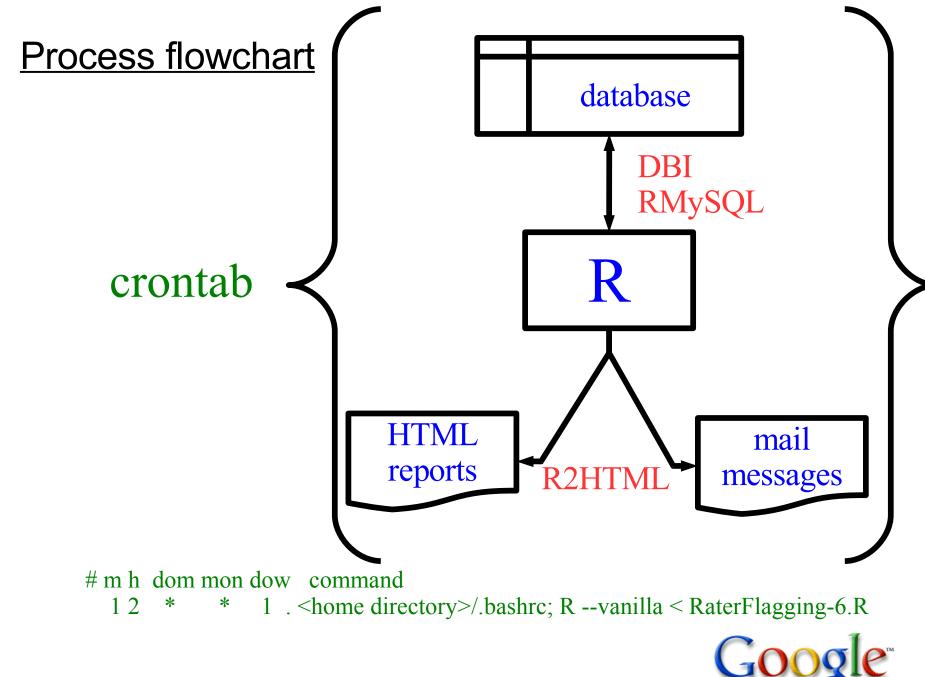

#### Credits (and many thanks!) go to ...

R Core

- DBI: R-Databases Special Interest Group
- RMySQL: David A. James <dj@bell-labs.com> Saikat DebRoy <saikat@stat.wisc.edu>
- R2HTML: Eric Lecoutre

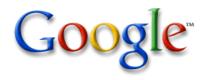

## R (with DBI, RMySQL, and R2HTML)

enabled us to leverage statistical insights

that are not accessible through standard database tools

in order to identify raters that are having difficulties and communicate the results to colleagues in a production environment.

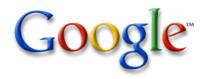